## **БОРОВИЧСКИЙ АВТОМОБИЛЬНО-ДОРОЖНЫЙ КОЛЛЕДЖ**

УТВЕРЖДАЮ Директор БАДК \_\_\_\_\_\_\_\_\_\_\_\_\_\_\_А.И. Макаров  $\frac{20}{r}$ .

# **РАБОЧАЯ ПРОГРАММА УЧЕБНОЙ ДИСЦИПЛИНЫ ОП.07. ИНФОРМАЦИОННЫЕ ТЕХНОЛОГИИ В ПРОФЕССИОНАЛЬНОЙ ДЕЯТЕЛЬНОСТИ**

*«Профессиональный цикл»*

*Основной профессиональной образовательной программы по специальности 23.02.04 Техническая эксплуатация подъемно-транспортных, строительных, дорожных машин и оборудования*

> **Боровичи 2014**

## **СОДЕРЖАНИЕ**

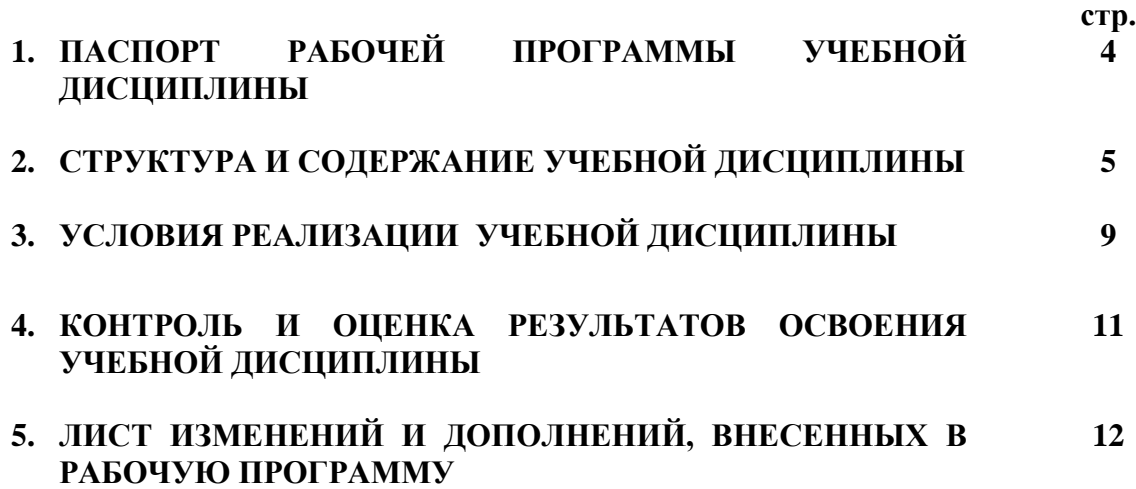

### **1. ПАСПОРТ ПРОГРАММЫ УЧЕБНОЙ ДИСЦИПЛИНЫ**

#### **Информационные технологии в профессиональной деятельности**

#### **1.1. Область применения программы**

Рабочая программа учебной дисциплины является частью основной профессиональной образовательной программы в соответствии с ФГОС по специальности СПО 23.02.04 Техническая эксплуатация подъемно-транспортных, строительных, дорожных машин и оборудования и соответствующих общих и профессиональных компетенций.

#### **1.2. Место дисциплины в структуре основной профессиональной образовательной программы:**

Учебная программа дисциплины «Информационные технологии в профессиональной деятельности» входит в вариативную часть ОПОП, является общепрофессиональной дисциплиной и формирует базовые знания для освоения общепрофессиональных и специальных дисциплин.

#### **1.3. Цели и задачи дисциплины – требования к результатам освоения дисциплины:**

В результате освоения дисциплины обучающийся должен

*уметь:*

- пользоваться прикладным программным обеспечением в сфере профессиональной деятельности и владеть методами сбора, хранения и обработки информации;

- осуществлять поиск информации на компьютерных носителях, в локальных и глобальных информационных сетях;

- использовать программное обеспечение в профессиональной деятельности;

- применять компьютерные и телекоммуникационные средства;
- использовать изученные прикладные программные средства;

- пользоваться Интернет для поиска информации и работать с электронной почтой.

#### *знать:*

- состав, функции и возможности использования информационных и телекоммуникационных технологий в профессиональной деятельности;

- технологию поиска информации;
- технологию освоения пакетов прикладных программ;
- основные понятия автоматизированной обработки информации;
- базовые системные программные продукты и пакеты прикладных программ;
- мультимедийные технологии обработки и представления информации;

- компьютерные вычислительные сети и сетевые технологии обработки информации.

#### **1.4. Количество часов на освоение программы дисциплины:**

Максимальная учебная нагрузка – 58 часов, в том числе:

- обязательная аудиторная учебная нагрузка – 39 часов;

- самостоятельная работа – 19 часов.

### **2. СТРУКТУРА И СОДЕРЖАНИЕ УЧЕБНОЙ ДИСЦИПЛИНЫ 2.1. Объем учебной дисциплины и виды учебной работы**

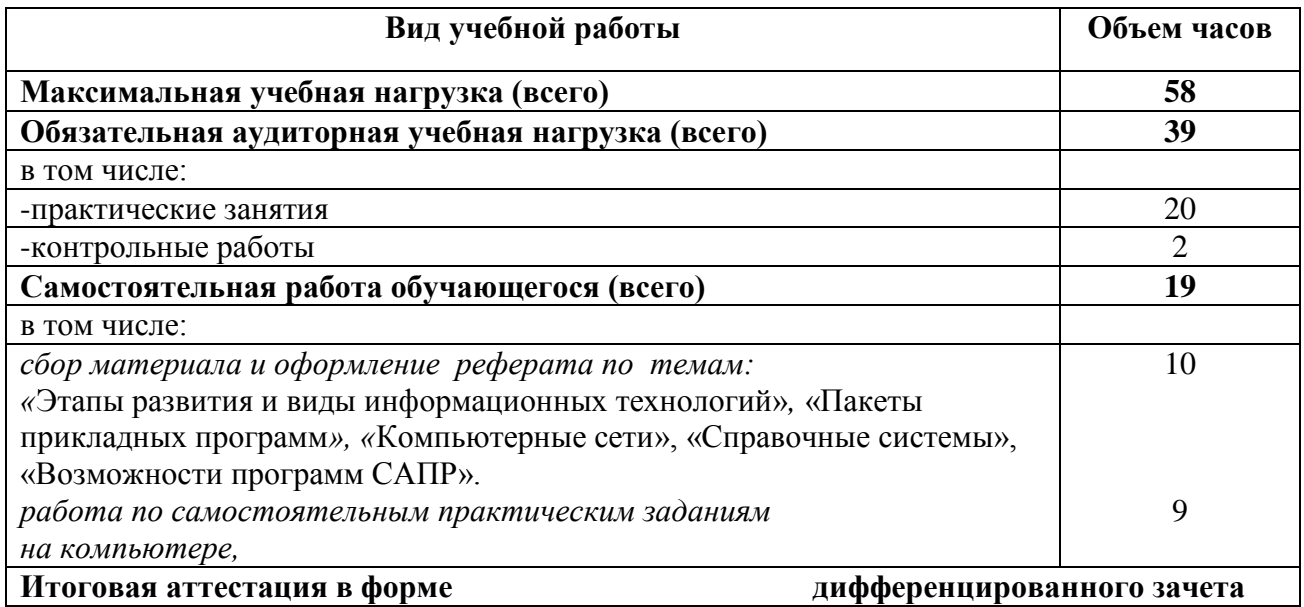

## **2.1.1 РЕЗУЛЬТАТЫ ОСВОЕНИЯ УЧЕБНОЙ ДИСЦИПЛИНЫ**

Результатом освоения учебной дисциплины является овладение обучающимися образовательной программы «Информационные технологии в профессиональной деятельности » профессиональными (ПК) и общими (ОК) компетенциями:

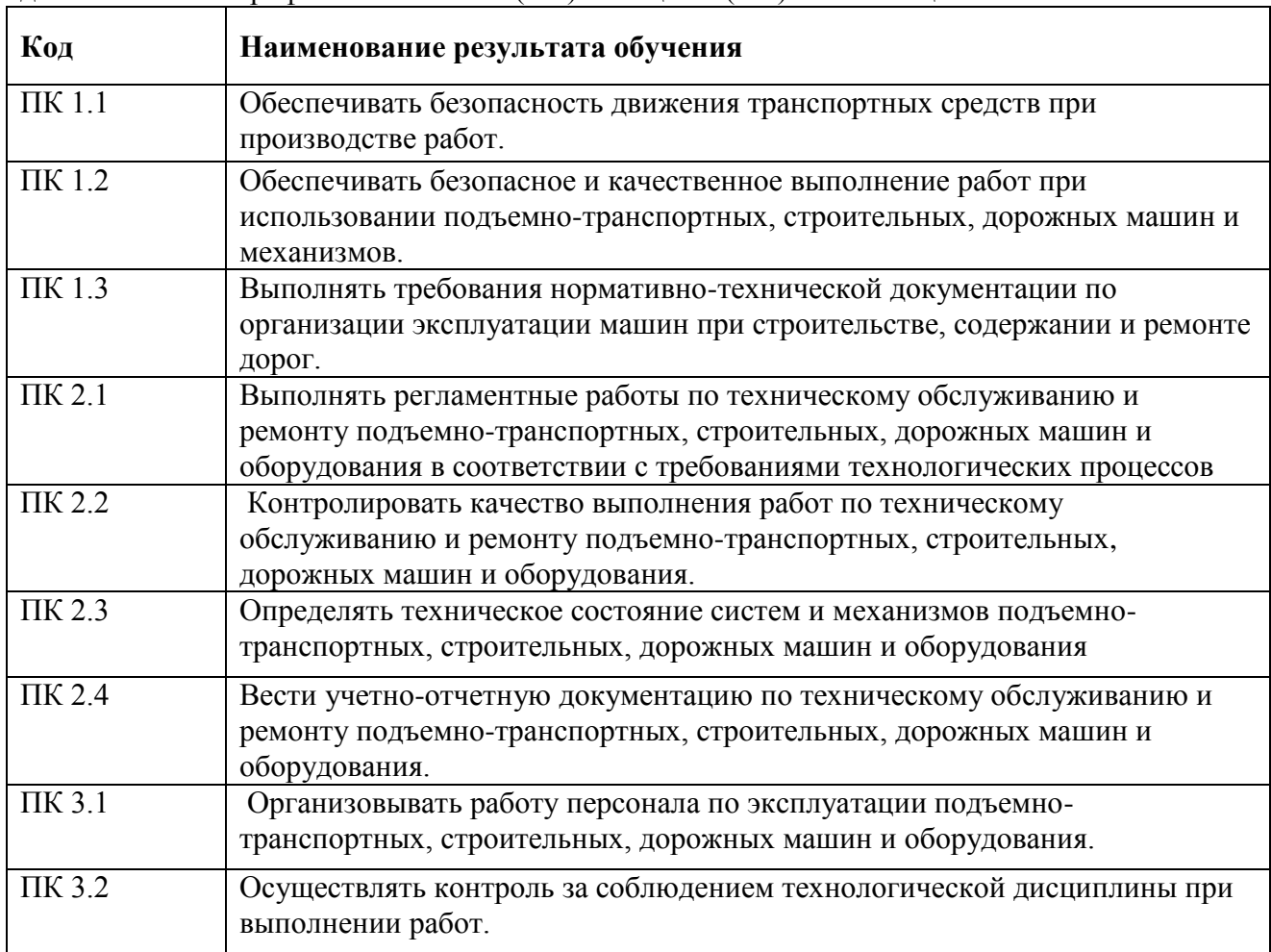

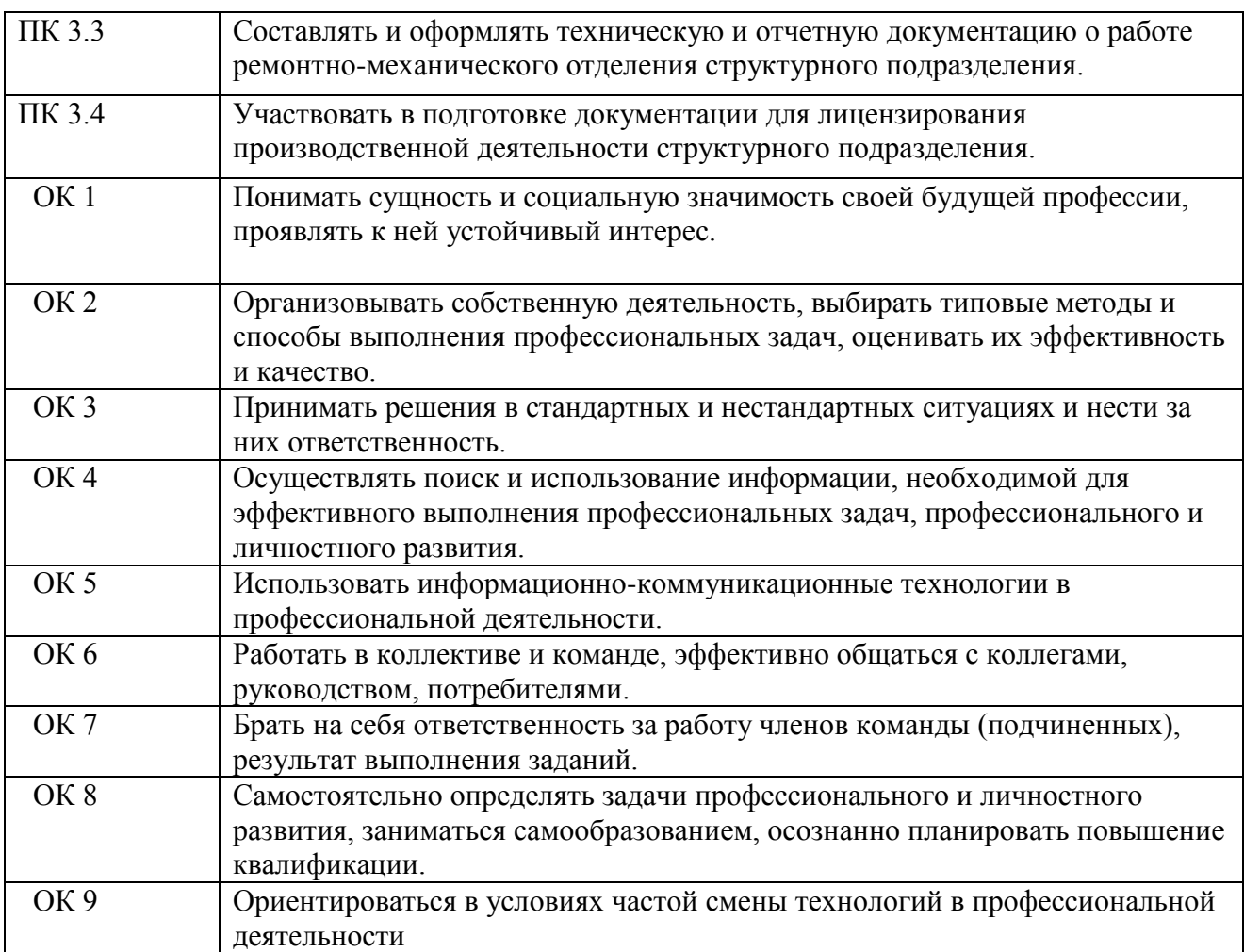

## **2.2. Тематический план и содержание учебной дисциплины «Информационные технологии в профессиональной деятельности»**.

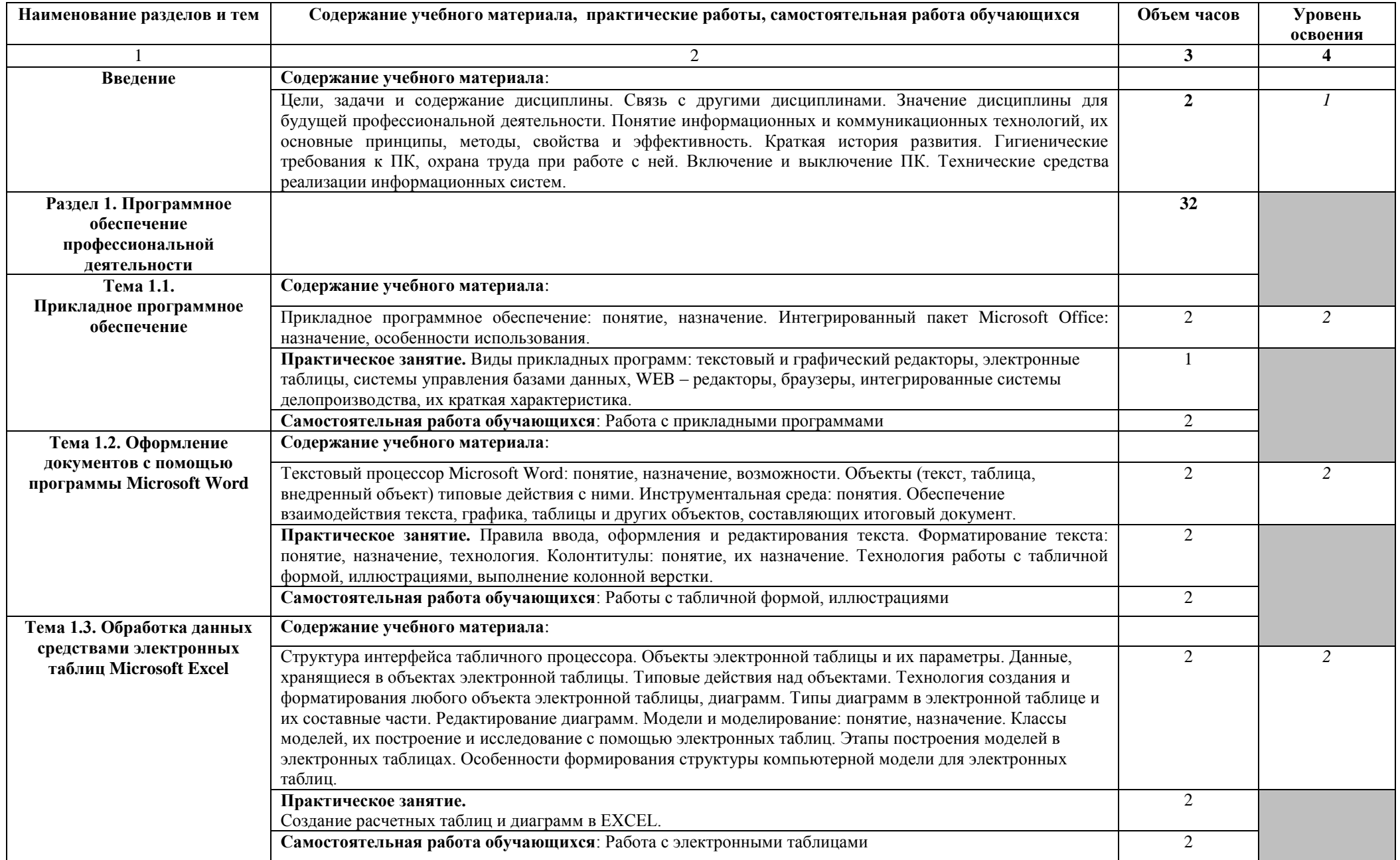

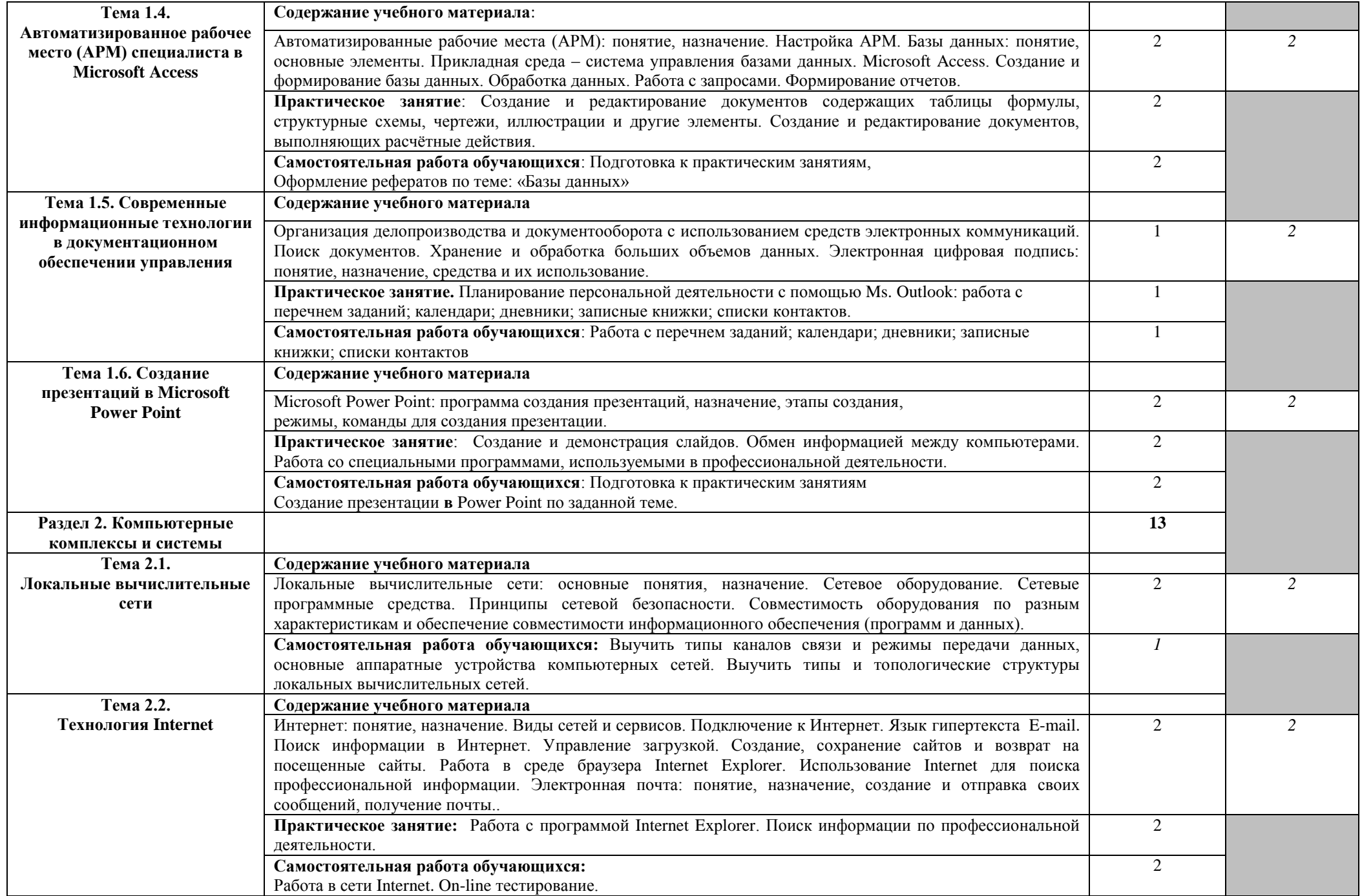

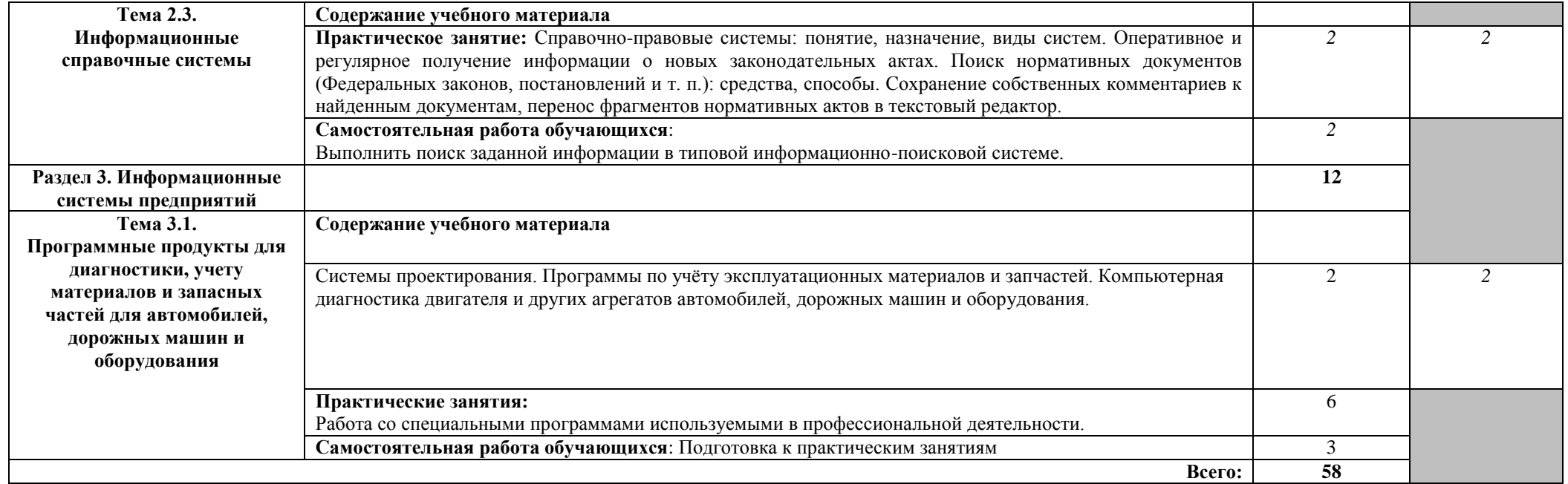

#### **3. УСЛОВИЯ РЕАЛИЗАЦИИ ПРОГРАММЫ ДИСЦИПЛИНЫ 3.1. Требования к минимальному материально-техническому обеспечению**

Реализация программы дисциплины предполагает наличие учебного кабинета «Информационно-коммуникационных технологий» и лаборатории *«*Информатики, ЭВМ и учебной бухгалтерии».

Оборудование учебного кабинета:

- парты;
- классная доска;
- ноутбук с лицензионно-программным обеспечением и мультимедиапроектор;
- экран, электронные презентации и видеоматериал по изучаемым темам;
- программное обеспечение ОС Windows и пакет Microsoft Office;
- программы мультимедиа;
- комплект учебно-методических материалов.

Оборудование лаборатории:

- компьютеры с CPU Intel Pentium dual-core 2 ГГц;
- соединѐнные локальной сетью;
- имеющие выход в Интернет;

- один компьютер для преподавателя с программным обеспечением позволяющим вести контроль над выполнением заданий студентами;

- операционная система Windows;
- программы оболочки Total Commander;
- пакет Microsoft Office (Word, Excel, Access, Power Point);
- Программа САПР AutoCAD;
- Справочно-правовая система Гарант.

### **3.2. Информационное обеспечение обучения**

**Перечень рекомендуемых учебных изданий, Интернет-ресурсов, дополнительной литературы**

Основные источники:

1. Михеева Е.В. Информационные технологии в профессиональной деятельности: в учеб. СПО. – М.: Академия, 2010

2. Михеева Е.В. Практикум по информационным технологиям в профессиональной деятельности: учеб. СПО. – М.: Академия, 2010

Дополнительные источники:

1. Михеева Е. В. Практикум по информатике: учебное пособие. М: Издательский центр «Академия», 2009.

2.Немцова Т.И., Назарова Ю.В. Практикум по информатике. М.: ИД «Форум», 2008  $r - 320 c$ .

3.Михеева Е.В.. Практикум по информационным технологиям в профессиональной деятельности. М.: Издательский центр «Академия», 2008 г. – 224 с.

Интернет – ресурсы:

1. Единое окно доступа к образовательным ресурсам. Электронная библиотека [Электронный ресурс]. - Режим доступа: [http://window.edu.ru/window,](http://window.edu.ru/window) свободный. -Загл. с экрана.

2. Российская национальная библиотека [Электронный ресурс]. — Режим доступа: http:// nlr.ru/lawcenter, свободный. — Загл. с экрана.

3. Электронные библиотеки России /pdf учебники студентам [Электронный ресурс]. — Режим доступа : [http://www.gaudeamus.omskcity.com/my\\_PDF\\_library.html,](http://www.gaudeamus.omskcity.com/my_PDF_library.html) свободный. — Загл. с экрана.

4. Библиотека компьютерной литературы – <http://it.eup.ru/>

#### **4. КОНТРОЛЬ И ОЦЕНКА РЕЗУЛЬТАТОВ ОСВОЕНИЯ УЧЕБНОЙ ДИСЦИПЛИНЫ**

**Контроль и оценка** результатов освоения дисциплины осуществляется преподавателем в процессе проведения практических занятий, выполнения обучающимися индивидуальных заданий, тестирования и контрольных работ.

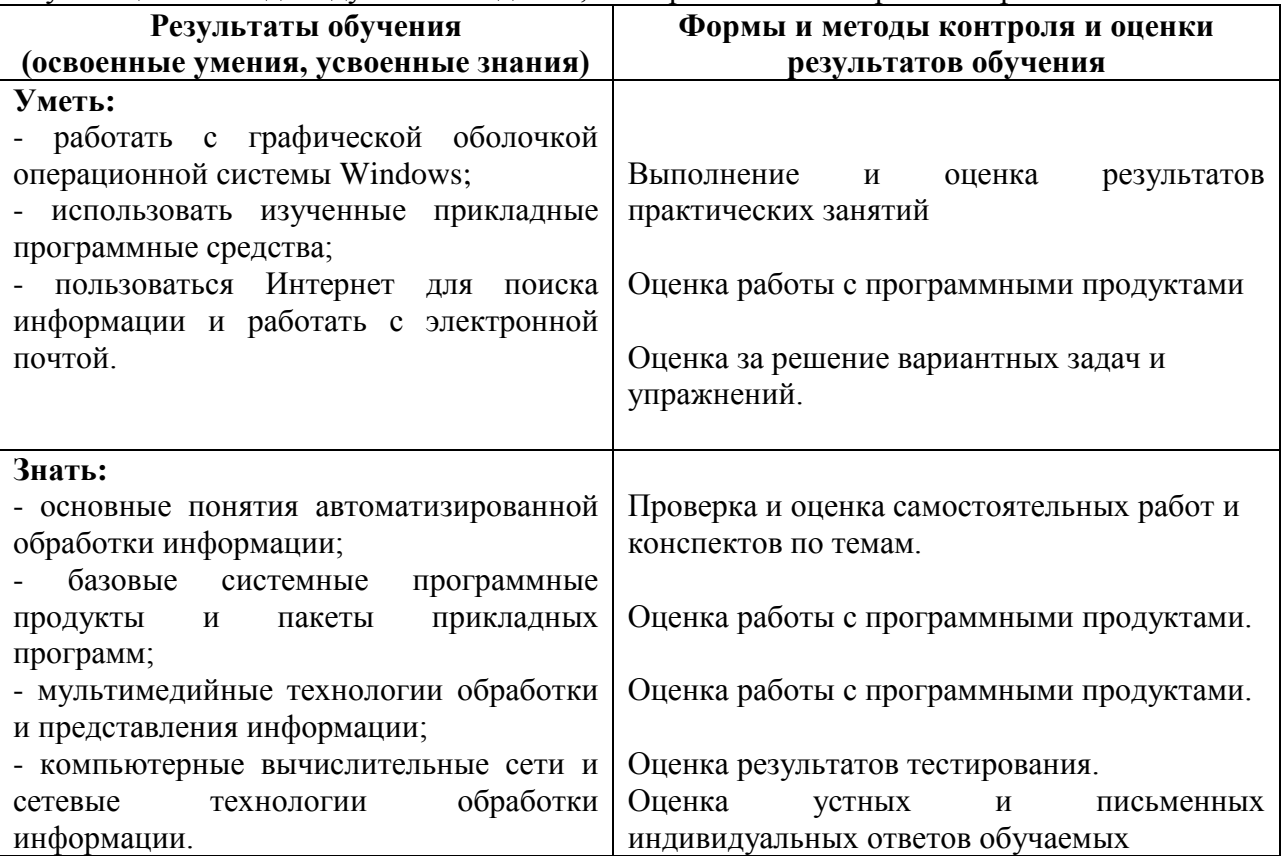